# Parallel Programming Concepts

## Message Passing

Peter Tröger

*Sources:*

*Clay Breshears: The Art of Concurrency Blaise Barney: Introduction to Parallel Computing OpenMP 3.0 Specification MPI2 Specification Blaise Barney: OpenMP Tutorial,<https://computing.llnl.gov/tutorials/openMP/>*

# Parallel Programming

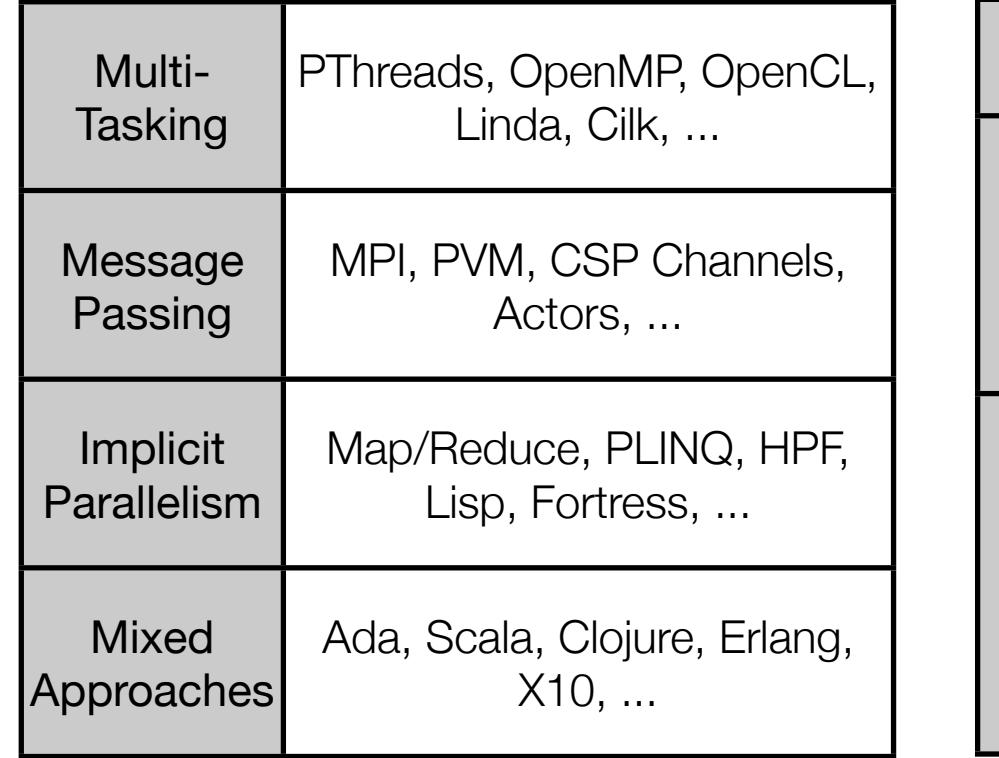

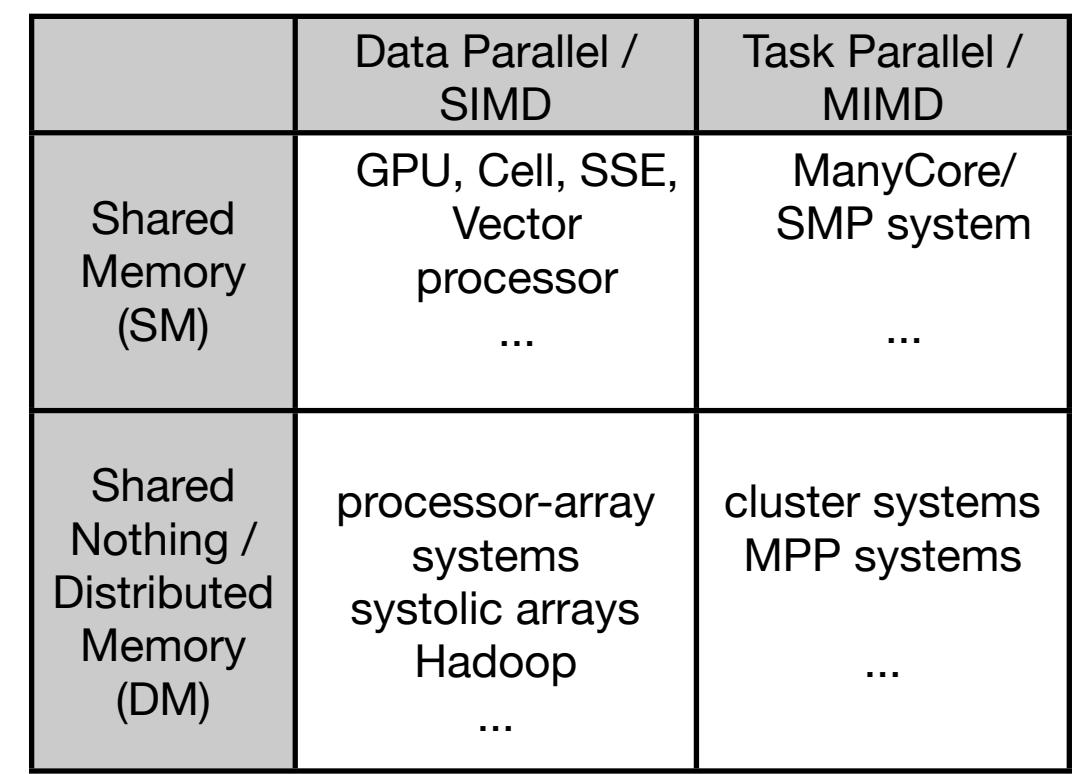

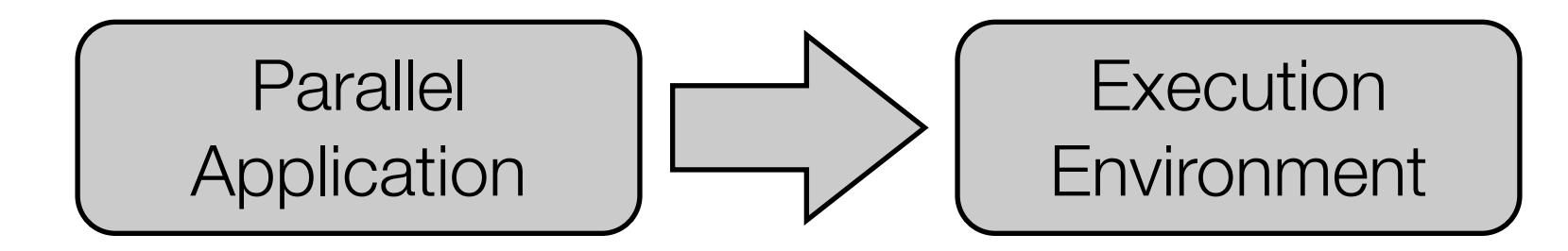

# Message Passing

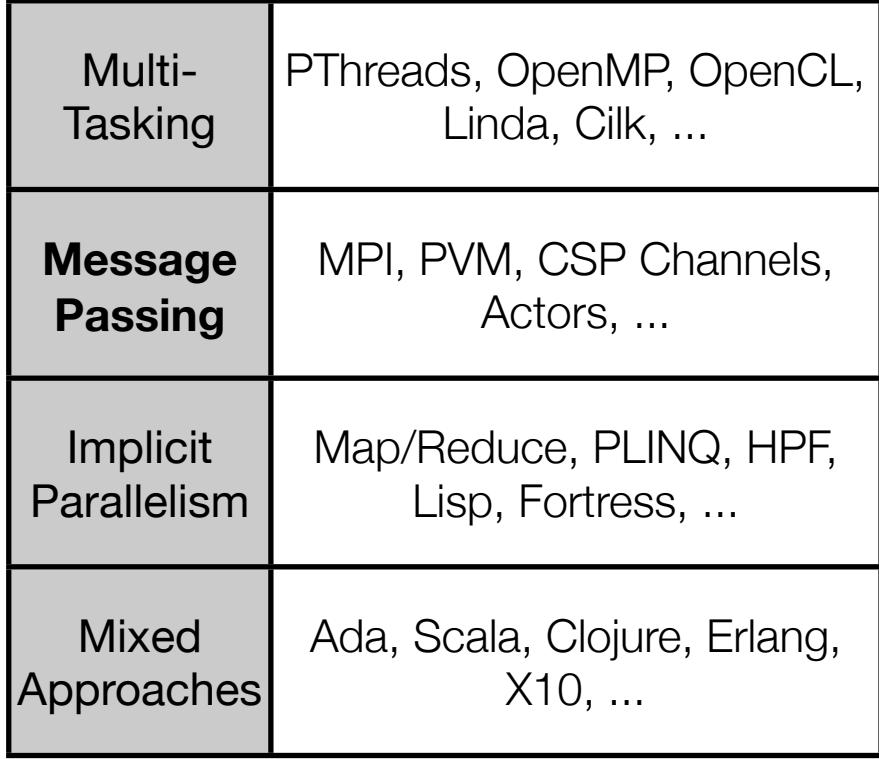

# The Parallel Virtual Machine (PVM)

- Intended for heterogeneous environments, integrated set of software tools and libraries
- User-configured host pool
- Translucent access to hardware, collection of virtual processing elements
- Unit of parallelism in PVM is a task, no process-to-processor mapping is implied
- Support for heterogeneous environments
- Explicit message-passing mode, multiprocessor support
- C, C++ and Fortran language

# PVM (contd.)

- PVM tasks are identified by an integer task identifier (TID)
- User named groups
- Programming paradigm
	- User writes one or more sequential programs
	- Contains embedded calls to the PVM library
	- User typically starts one copy of one task by hand
	- Process subsequently starts other PVM tasks
	- Tasks interact through explicit message passing

## PVM Example

```
main() { 
  int cc, tid, msgtag; 
 char buf[100];
  printf("i'm t%x\n", pvm_mytid()); //print id
 cc = pvm spawn("hello other",
           (char**) 0, 0, "", 1, 0.if (cc == 1) {
    msqtaq = 1; pvm_recv(tid, msgtag); // blocking
     pvm_upkstr(buf); // read msg content 
     printf("from t%x: %s\n", tid, buf); 
  } else 
     printf("can't start it\n"); 
  pvm_exit(); 
}
```
## PVM Example (contd.)

```
main() { 
   int ptid, msgtag; 
 char buf[100];
 ptid = pvm parent(); // get master id
   strcpy(buf, "hello from ");
  gethostname(buf+strlen(buf), 64); msgtag = 1;
   // initialize send buffer
  pvm_initsend(PvmDataDefault);
  // place a string
  pvm_pkstr(buf);
  // send with msgtag to ptid
  pvm_send(ptid, msgtag); pvm_exit(); 
}
```
## Message Passing Interface (MPI)

- Communication library for sequential programs
	- Definition of syntax and semantics for source code portability
	- Maintain implementation freedom on high-performance messaging hardware - shared memory, IP, Myrinet, propietary ...
	- MPI 1.0 (1994) and 2.0 (1997) standard, developed by MPI Forum
- Fixed number of processes, determined on startup
	- Point-to-point communication
	- Collective communication, for example group broadcast
- Focus on efficiency of communication and memory usage, not interoperability
- Fortran / C Binding

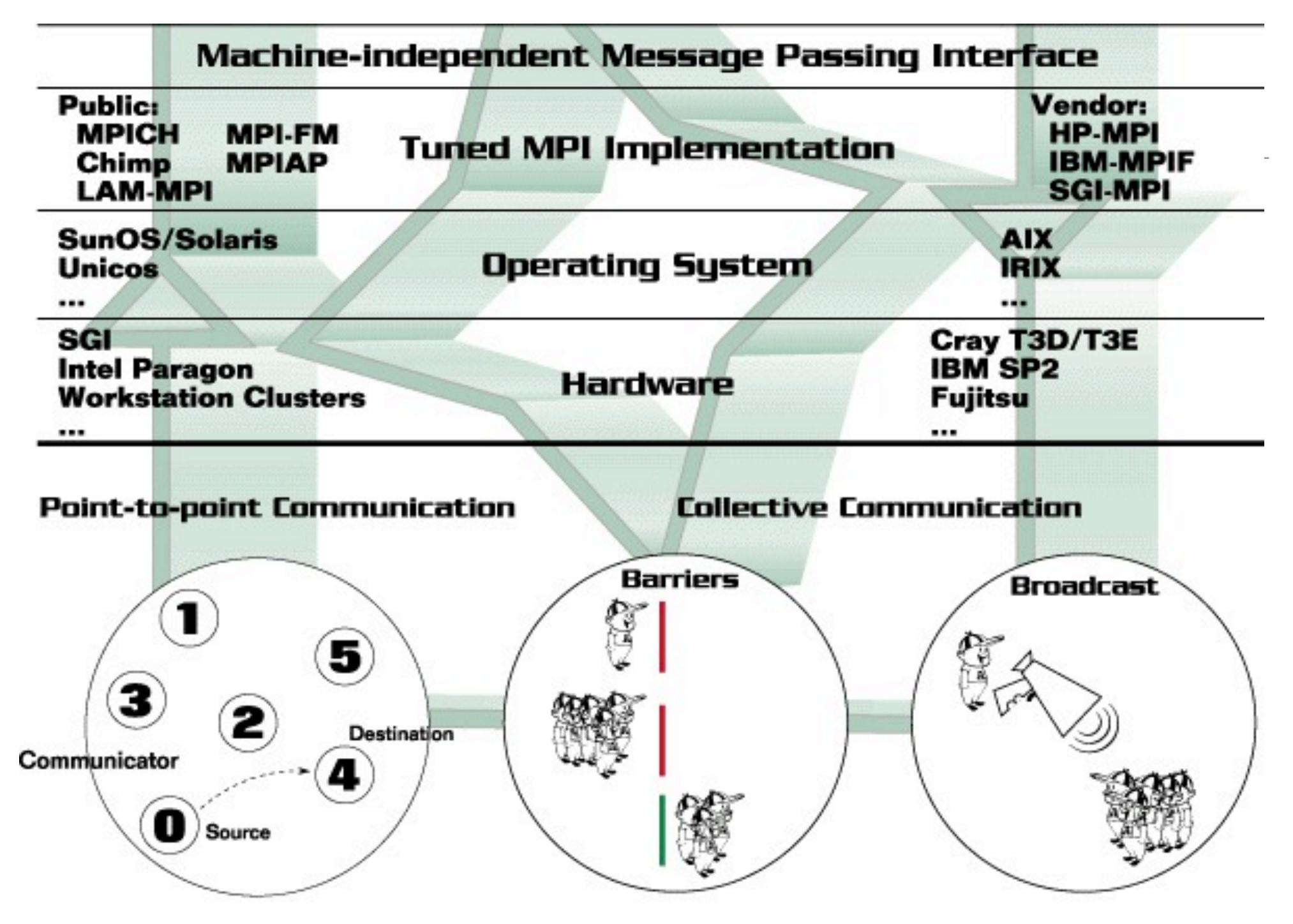

### Basic MPI

- Communicators (process group handle)
	- MPI COMM SIZE (IN comm, OUT size), MPI COMM RANK (IN comm, OUT pid)
	- Sequential process ID's, starting with zero
- MPI SEND (IN buf, IN count, IN datatype, IN destPid, IN msgTag, IN comm) MPI RECV (IN buf, IN count, IN datatype, IN srcPid, IN msgTag, IN comm, OUT status)
	- Source / destination identified by 3-tupel tag, source and comm
	- MPI\_RECV can block, waiting for specific source
- Constants: MPI\_COMM\_WORLD, MPI\_ANY\_SOURCE, MPI\_ANY\_DEST
- Data types: MPI\_CHAR, MPI\_INT, ..., MPI\_BYTE, MPI\_PACKED

### MPI Data Conversion

- *• "MPI does not require support for inter-language communication."*
- "The type matching rules imply that MPI communication never entails type *conversion."*
- "On the other hand, MPI requires that a representation conversion is performed when a typed value is transferred across environments that use different *representations for the datatype of this value."*
- Type matching through name similarity (without MPI\_BYTE and MPI\_PACKED)

## Communication Modes

- Blocking communication
	- Do not return until the message data and envelope have been stored away
	- *Standard*: MPI decides whether outgoing messages are buffered
	- *Buffered*: MPI\_BSEND returns always immediately
		- Might be a problem when the internal send buffer is already filled
	- *Synchronous*: MPI\_SSEND completes if the receiver started to receive
	- *Ready*: MPI\_RSEND should be started only if the matching MPI\_RECV is already available
		- Can omit a handshake-operation on some systems
- Blocking communication ensures that the data buffer can be re-used

### Non-Overtaking Message Order

• "If a sender sends two messages in succession to the same destination, and both match the same receive, then this operation cannot receive the second message if the first one is still pending."

```
CALL MPI COMM RANK(comm, rank, ierr)
IF (rank.EQ.0) THEN 
   CALL MPI BSEND (buf1, count, MPI REAL, 1,
               tag, comm, ierr) 
   CALL MPI BSEND (buf2, count, MPI REAL, 1,
               tag, comm, ierr) 
ELSE ! rank.EQ.1 
   CALL MPI RECV (buf1, count, MPI REAL, 0,
              MPI ANY TAG, comm, status, ierr)
   CALL MPI RECV (buf2, count, MPI REAL, 0,
               tag, comm, status, ierr)
```
END IF

# Non-Blocking Communication

- *Send/receive* start and *send/receive* completion call, with request handle
- Communication mode influences the behavior of the completion call
- Buffered non-blocking send operation leads to an immediate return of the completion call
- , Immediate send ' calls
	- MPI\_ISEND, MPI\_IBSEND, MPI\_ISSEND, MPI\_IRSEND
- Completion calls
	- MPI\_WAIT, MPI\_TEST, MPI\_WAITANY, MPI\_TESTANY, MPI WAITSOME, ...
- sending side: MPI\_REQUEST\_FREE

# Collective Communication

- Global operations for a distributed application, could also be implemented manually
- MPI\_BARRIER (IN comm)
	- returns only if the call is entered by all group members
- MPI BCAST (INOUT buffer, IN count, IN datatype, IN rootPid, IN comm)
	- root process broadcasts to all group members, itself included
	- all group members use the same comm & root parameter
	- on return, all group processes have a copy of root's send buffer

Collective Move Functions

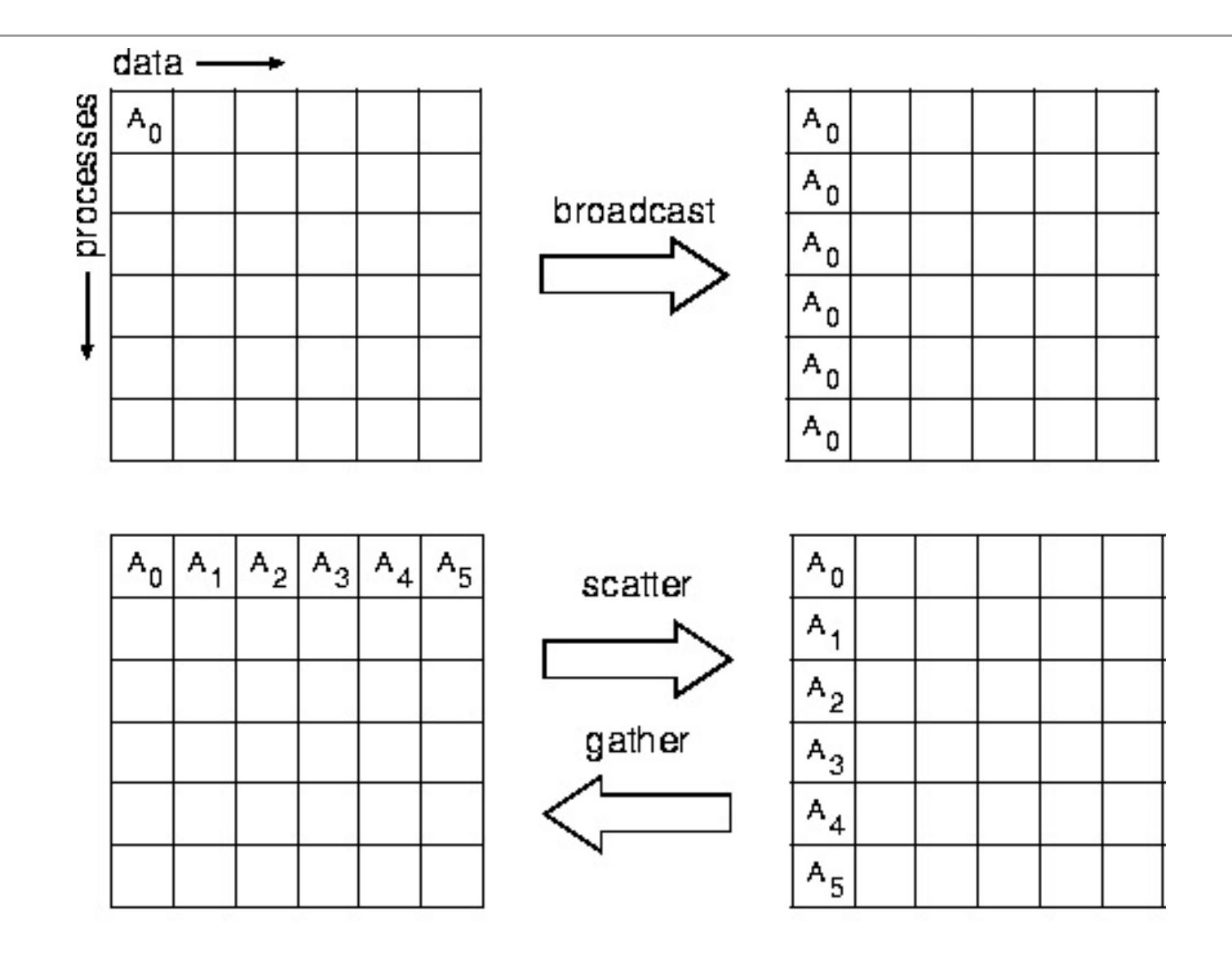

### **Gather**

- MPI GATHER ( IN sendbuf, IN sendcount, IN sendtype, OUT recvbuf, IN recvcount, IN recvtype, IN root, IN comm
	- Each process sends its buffer to the root process (including the root process itself)
	- Incoming messages are stored in rank order
	- Receive buffer is ignored for all non-root processes
	- MPI GATHERV allows varying count of data to be received from each process
	- No promise for synchronous behavior

# MPI Gather Example

```
all processes
MPI Comm comm;
int gsize, sendarray [100];
                                    100
                                       100
                                           100
                                                            at root
int root, myrank, *rbuf; 
                                   rbuf
... [compute sendarray]
MPI Comm rank ( comm, myrank);
if ( myrank == root) { 
  MPI Comm size( comm, &gsize);
  rbuf = (int *)malloc(gsize*100*sizeof(int));
}
MPI Gather ( sendarray, 100, MPI INT, rbuf, 100,
             MPI INT, root, comm );
```
 $100$ 

100

100

#### **Scatter**

- MPI SCATTER ( IN sendbuf, IN sendcount, IN sendtype, OUT recvbuf, IN recvcount, IN recvtype, IN root, IN comm
	- Sliced buffer of root process is send to all other processes (including the root process itself)
	- Send buffer is ignored for all non-root processes
	- MPI SCATTERV allows varying count of data to be send to each process

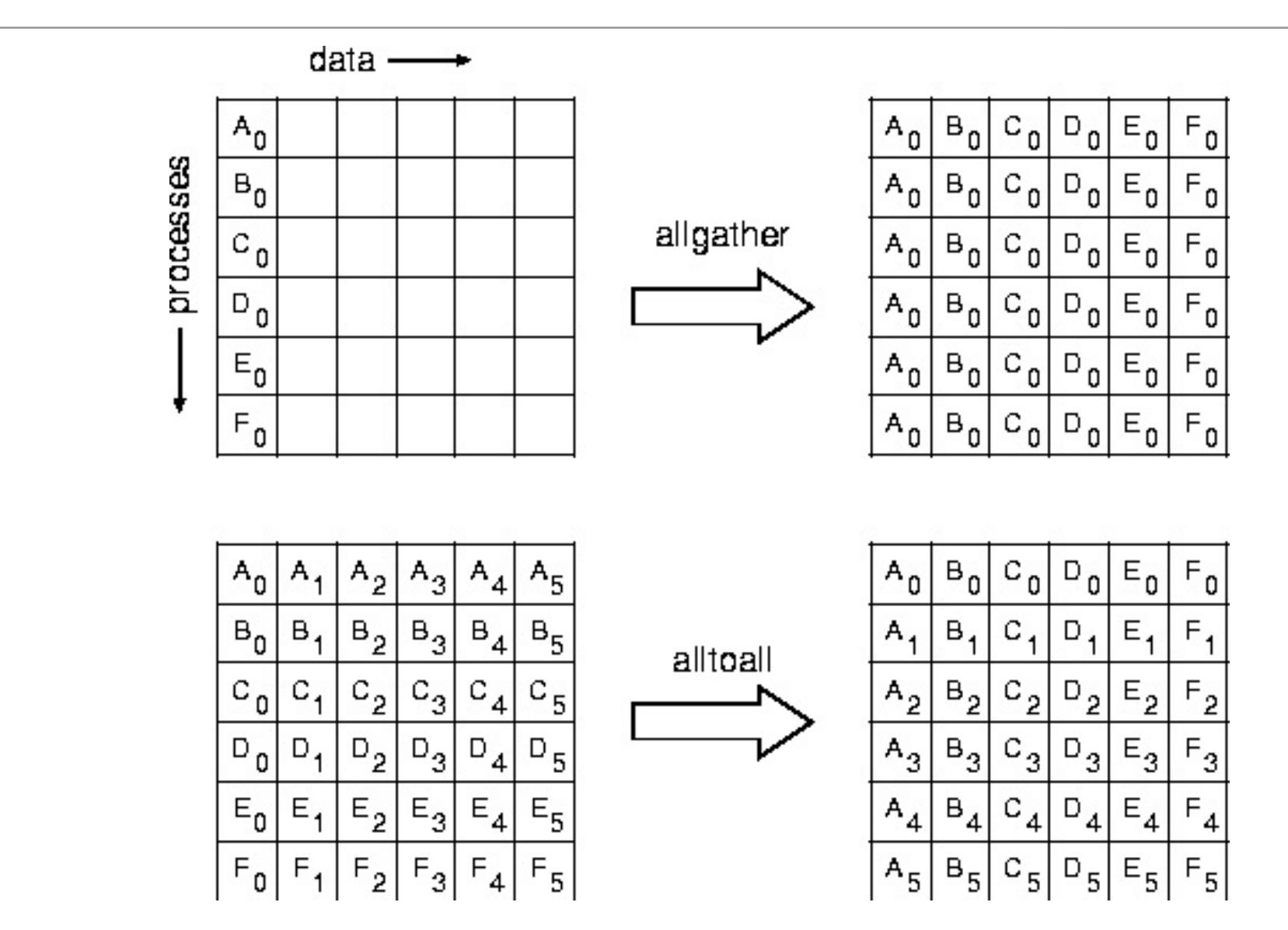

### What Else

- MPI SENDRCV (useful for RPC semantic)
- Global reduction operators
- Complex data types
- Packing / Unpacking (sprintf / sscanf)
- Group / Communicator Management
- Virtual Topology Description
- Error Handling
- Profiling Interface

# MPICH library

- Development of the MPICH group at Argonne National Laboratory (Globus)
- Portable, free reference implementation
- Drivers for shared memory systems (ch\_shmem), Workstation networks (ch\_p4) , NT networks (ch\_nt) and Globus 2 (ch\_globus2)
- Driver implements MPIRUN (fork, SSH, MPD, GRAM)
- Supports multiprotocol communication (with vendor MPI and TCP) for intra-/intermachine messaging
- MPICH2 (MPI 2.0) is available, GT4-enabled version in development
- MPICH-G2 is based on Globus NEXUS / XIO library
- Debugging and tracing support

## Actor Model

- *• Carl Hewitt, Peter Bishop and Richard Steiger. A Universal Modular Actor Formalism for Artificial Intelligence IJCAI 1973.*
	- Mathematical model for concurrent computation, inspired by lambda calculus, Simula, Smalltalk
	- No global system state concept (relationship to physics)
	- Actor as computation primitive, which can make local decisions, concurrently creates more actors, or concurrently sends / receives messages
	- Asynchronous one-way messaging with changing topology, no order guarantees
		- Comparison: CSP relies on hierarchy of combined parallel processes, while actors rely only on message passing paradigm only
	- Recipient is identified by *mailing address*, can be part of a message

# Actor Model

- Principle of interaction: asynchronous, unordered, fully distributed messaging
- Fundamental aspects of the model
	- Emphasis on local state, time and name space no central entity
	- Computation: Not global state sequence, but partially ordered set of events
		- Event: Receipt of a message by a target actor
		- Each event is a transition from one local state to another
		- Events may happen in parallel
	- Strict locality: Actor A gets to know actor B only by direct creation, or by name transmission from another actor C
	- Actors system are constructed inductively by adding events
- Messaging reliability declared as orthogonal aspect

ParProg | Languages PT 2011